# **Development Dashboards User Guide**

**February 11, 2019** 

## **http://www.albemarle.org/developmentdashboards**

- **What are the Development Dashboards?** 
	- o The Development Dashboards are a series of curated reports and metrics that seek to provide useful information regarding projects in the *Development Pipeline*. The Dashboards are hosted using Microsoft Power BI.

#### **What is the Development Pipeline?**

o The Development Pipeline is a term for a project's progression through Albemarle County Community Development's permitting process and buildout (or construction). The "*How Does Development Happen?*" graphic attempts to show this process in a simplified manner. Although each development is different, a project may fit into various stages of: Legislative Review, Approved Legislative Action, Site Design Review, Approved Site Design, and Under Construction, before it is built.

#### **How do I enlarge the Dashboards?**

o Click on the icon in the bottom-right corner to switch the display to full screen.

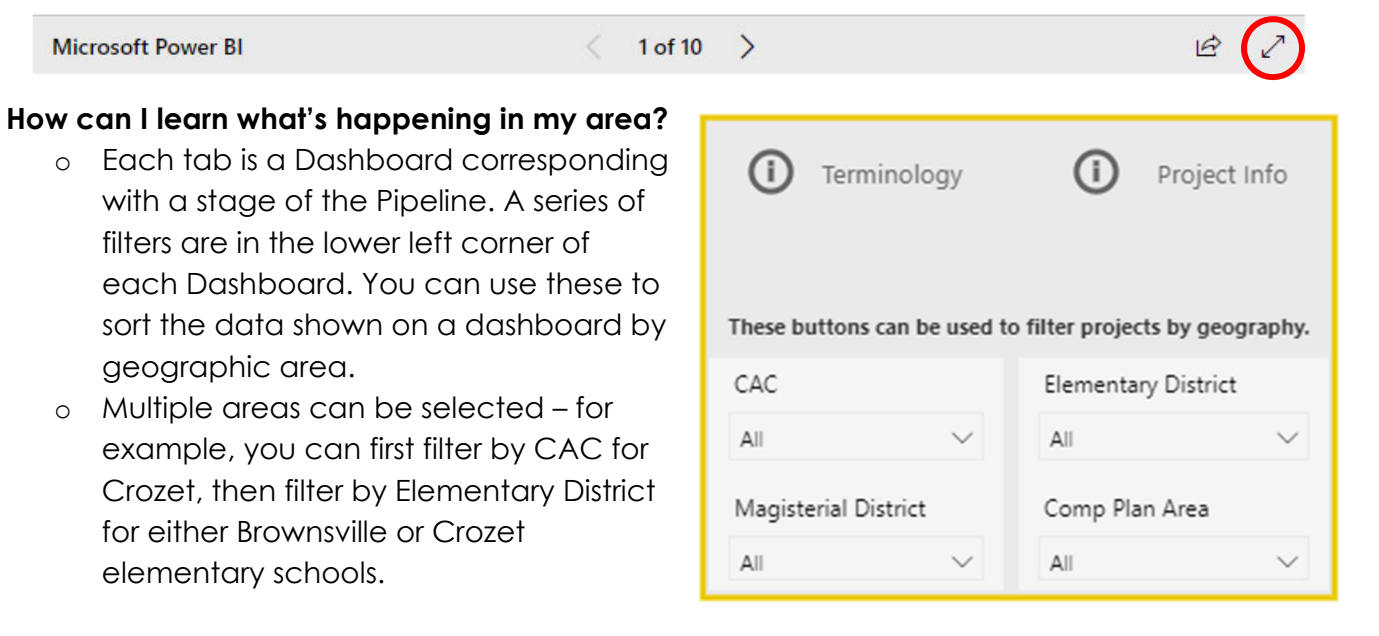

#### **How can I find information about a specific application?**

- o The "Project & Application Info" Dashboard includes the full list of projects in the Development Pipeline (including those that have been built) and associated applications.
- o A single development project may include multiple applications. For example, a phase of a townhouse development or a new commercial building may have an initial site plan, a final site plan, water protection permits, or easement plats associated with it.
- o Each application number includes information about the type of application, its current status, the date of this status, and a link to any documents available online.
- o Further information can typically be found using the County View Web system.

#### **How do I navigate between Dashboards?**

- o Use the arrows at the bottom of the Dashboards (right)
- o Click on the Bookmark symbols (below):

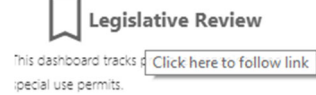

o Use the arrows at the top of each Dashboard (below):

#### **Approved Legislative Actions**

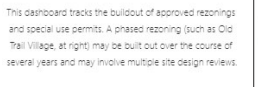

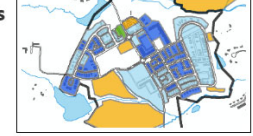

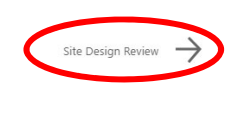

### Areas At-A-Glance Legislative Review **Approved Legislative Actions Site Design Review Approved Site Design Under Construction Project Info** Economic  $\sim 1$  of 10  $\rightarrow$

- **What do I do if the Dashboards or details are not showing up?** 
	- o The Dashboards work best when viewed using Chrome.
	- o Try refreshing your browser. If projects are still not appearing, contact Andrew Knuppel at aknuppel@albemarle.org.
- **What are the limitations of the Dashboard data?** 
	- o This dataset was initiated in Fall 2017 and has primarily captured rezoning, special use permit, site plan, and subdivision applications that have been processed since that time.
	- o Due to current staffing and resource levels, development data is not guaranteed to be complete. This data is currently entered and updated manually by staff.

### **What's next?**

- o Staff will work to continue to provide updated development pipeline information at least twice per year, with the goal of automating the process in the future and providing more frequent updates.
- o Topics that have been identified for future study for inclusion in the Dashboards include the upcoming 2019 Capacity Analysis, transportation projects, greenway projects, and school capacity/enrollment.